## Program files for "Emergence of lateral inihibition in evo−devo" by Munteanu&Sole

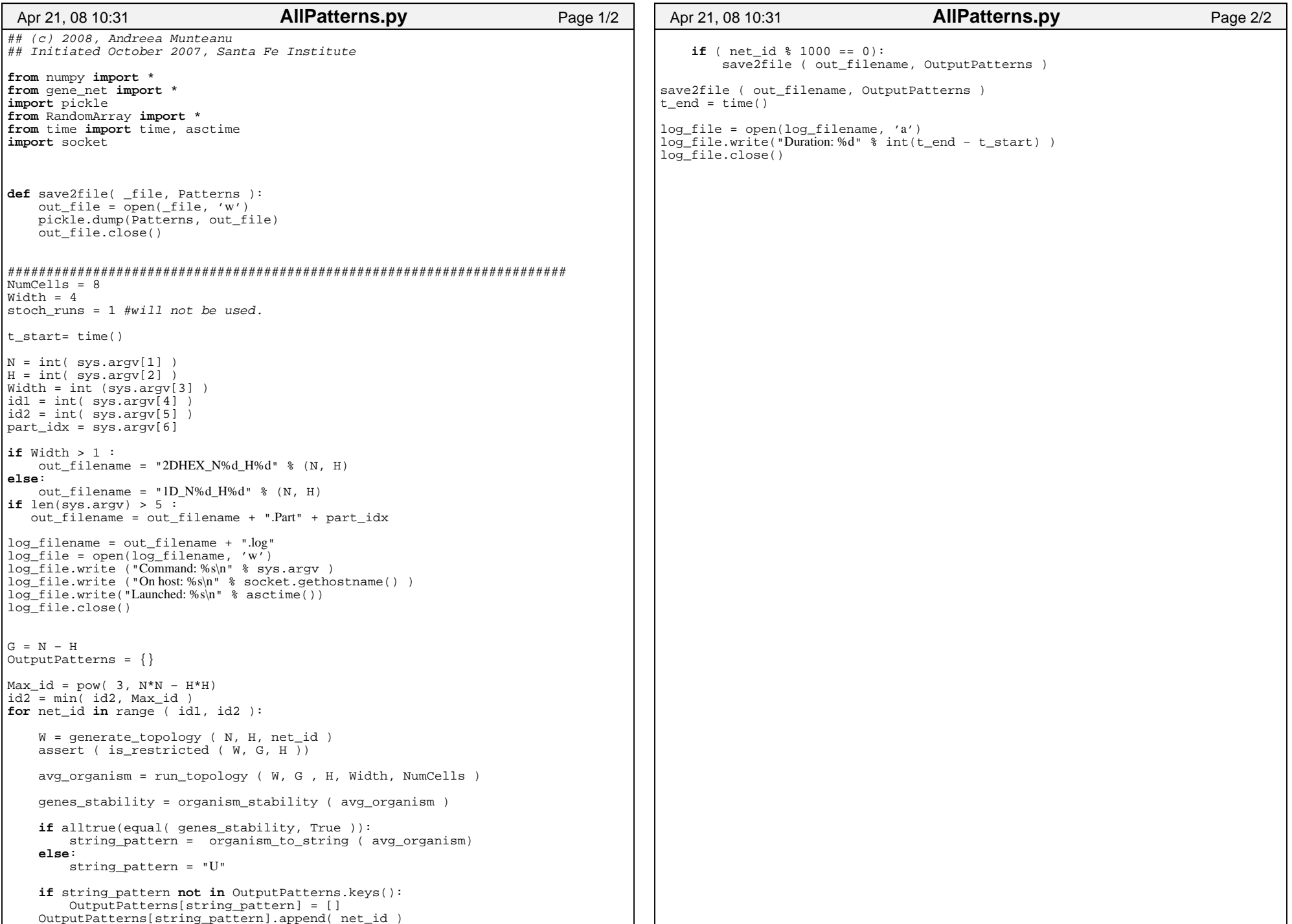

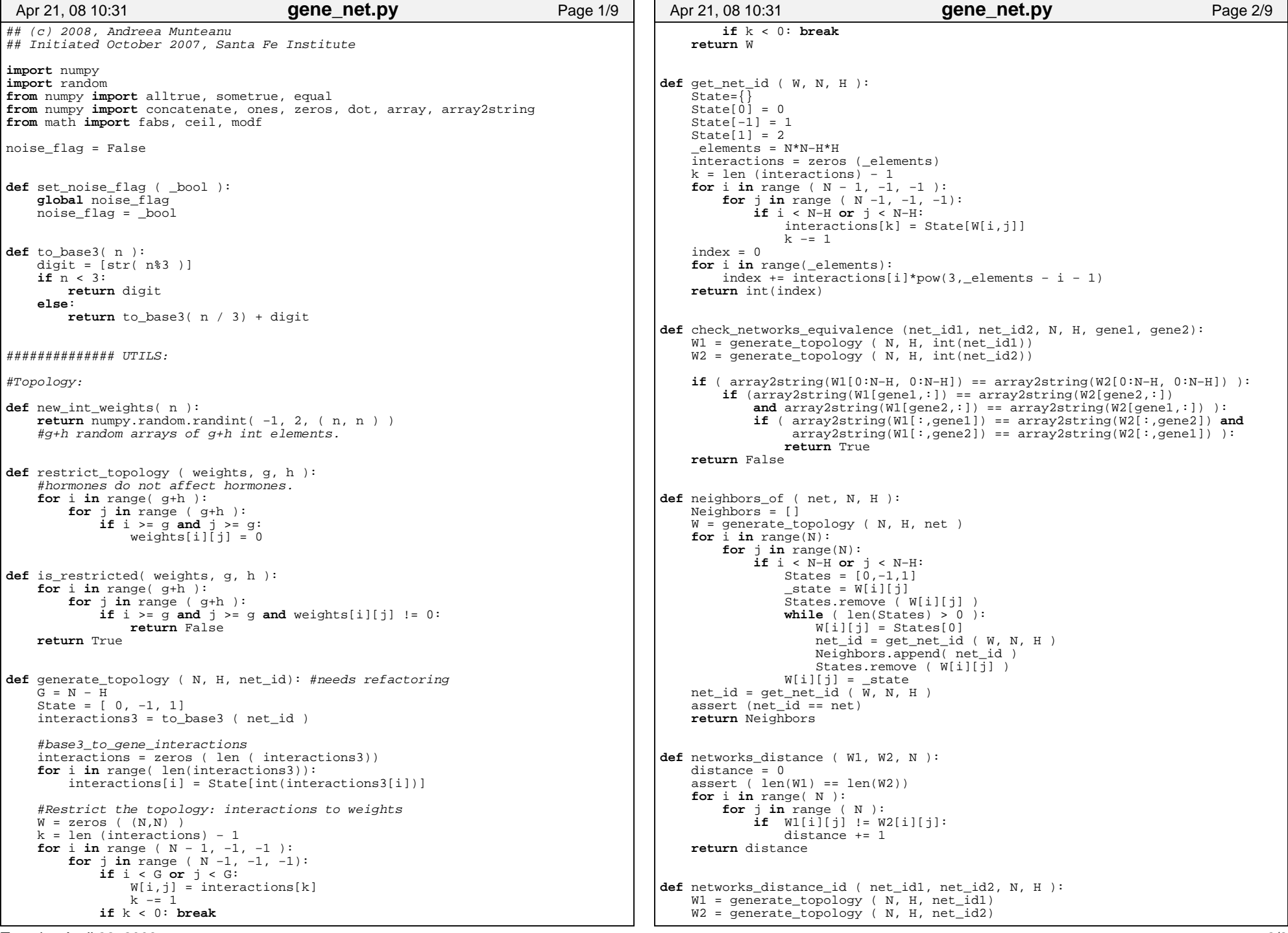

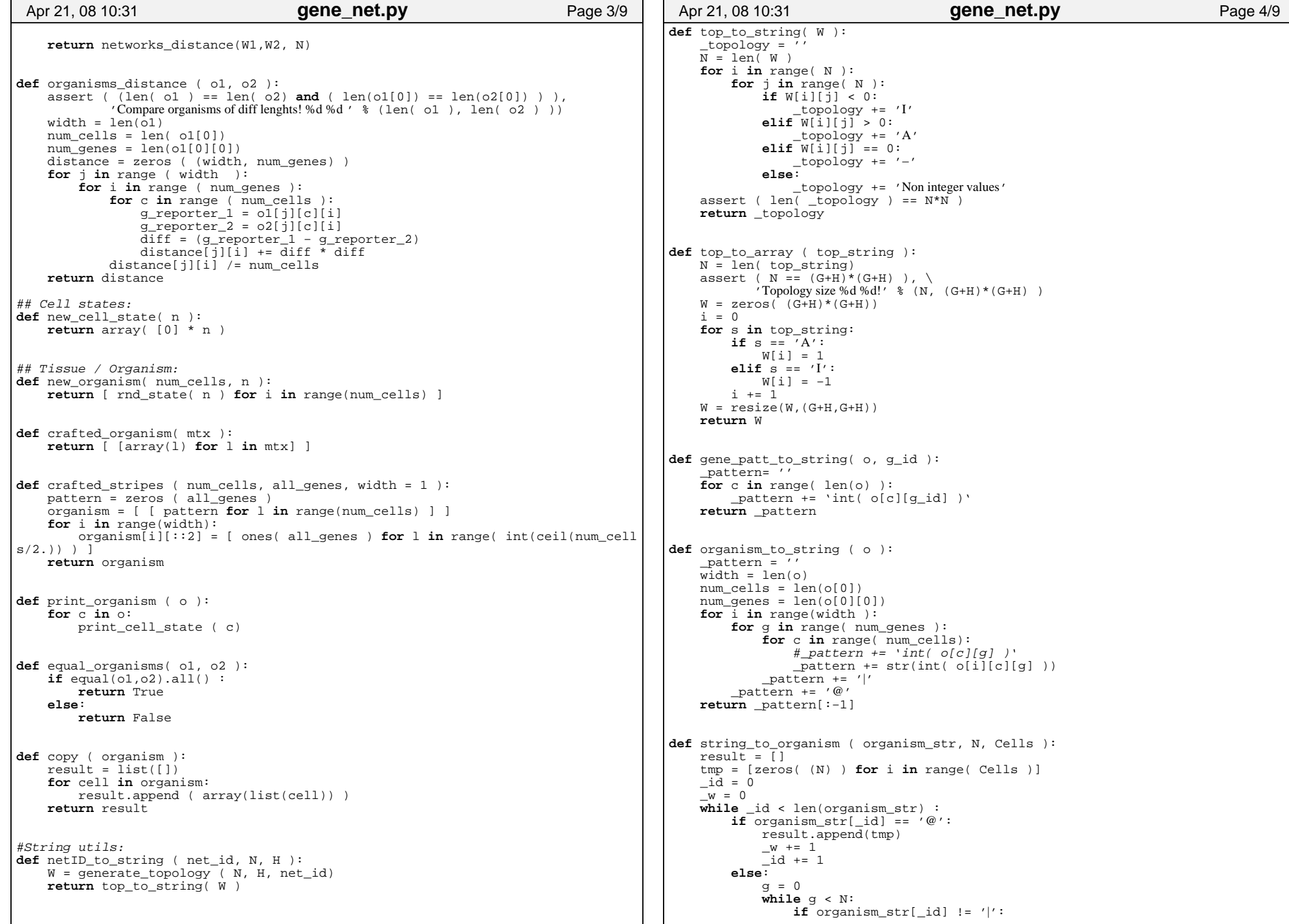

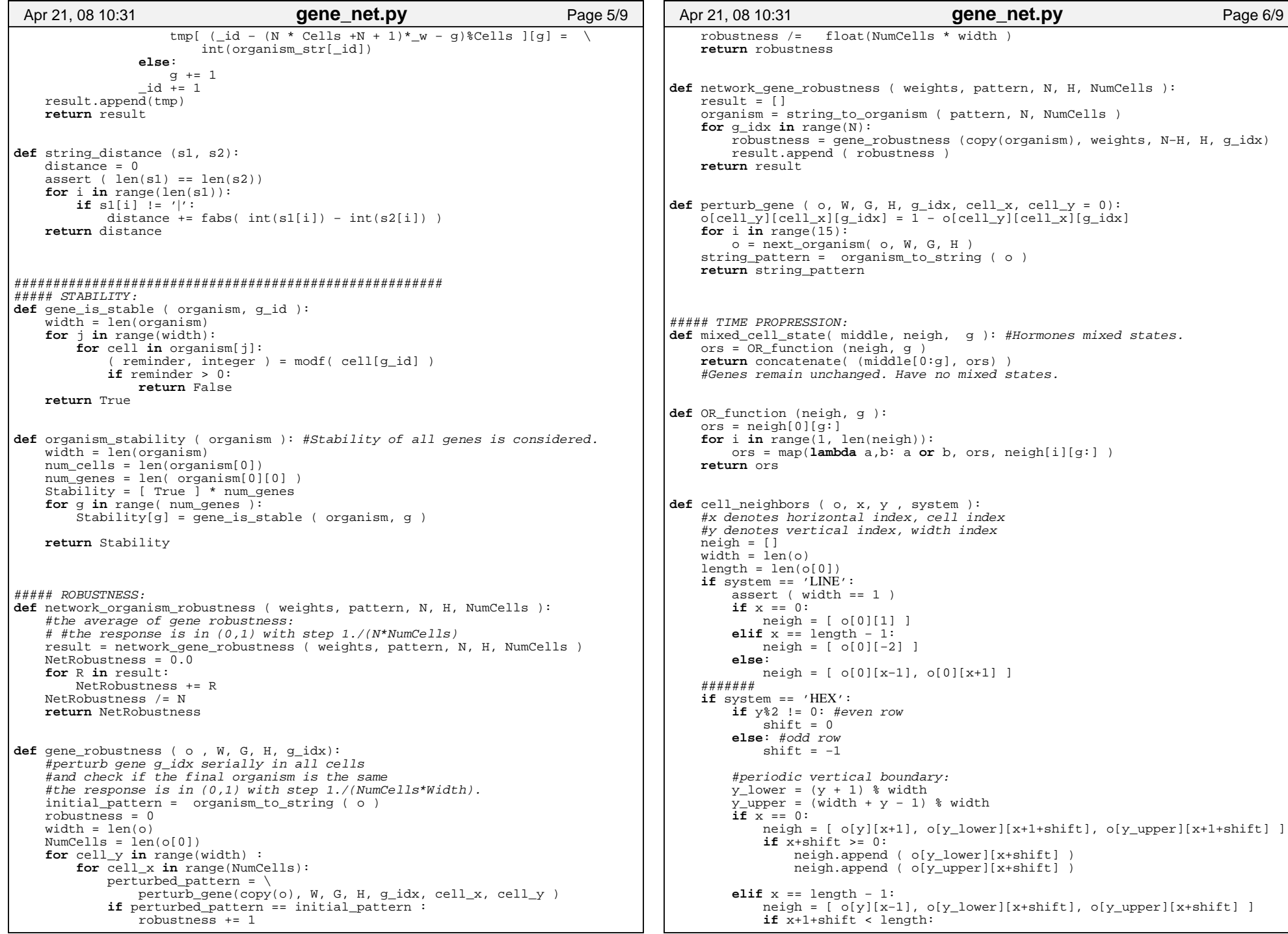

Program files for "Emergence of lateral inihibition in evo−devo" by Munteanu&Sole

```
 neigh.append (o[y_lower][x+1+shift] )
 neigh.append (o[y_upper][x+1+shift] )else:
 neigh = [ o[y][x−1], o[y][x+1], \o[y_lower][x+shift], o[y_lower][x+1+shift],\

 o[y_upper][x+shift], o[y_upper][x+1+shift] ]return neighdef next cell state( cell state, weights):
   \mathbf{if} 2^{\mathsf{T}}\mathbf{in} cell state :

return cell_stateelse:
 sums = dot( cell_state, weights ) # Matrix dot product
 ( reminder, integer ) = modf( fabs (sum(sum ( weights ))) )if reminder > 0:
return array([ int(int( s + int(noise_flag)*random.random() > 0) )for s in sums ])else: 
return array([int(int( s+int(noise_flag)*random.randint(−1,1) > 0))for s in sums ])# 
def initial_organism ( num_cells, n, width = 1):0 = 1
for i in range(width):
 o.append([ zeros( (n) ) for j in range(num_cells) ])0[i][0][0] = 1return odef next_organism( o, weights, g, h ):result = 1
 width = len(o)
 length = len(o[0])
 assert ( length > width )# first
if width == 1:
 system = 'LINE'
else: #extendable to other neighborhoods system = 'HEX'
for y in range( width ) : line = []
for x in range(length):
 mx = mixed_cell_state( o[y][x], cell_neighbors(o, x, y, system ), g) line.append( next_cell_state( mx, weights )) result.append ( line )return resultdef average_organism ( o, weights, g, h, steps ):width = len(o)
 num_cells = len( o[0])avg organism = \lceil \rceil
for i in range(width):
 avg_organism.append( [zeros( (g + h) ) for i in range( num_cells )] ) for r in range( steps ):
 o = next_organism( o, weights, g, h )for j in range(width):
for i in range( num_cells ):
 avg_organism[j][i] = avg_organism[j][i] + o[j][i]for j in range(width):
for i in range( num_cells ):
 avg_organism[j][i] = avg_organism[j][i]/float(steps) return avg_organismApr 21, 08 10:31 gene_net.py Page 7/9
                                                                               def after transient organism ( o, weights, g, h ):
                                                                                    num_cells = len( o[0] )width = len(o)
 time_steps = 10 * num_cells * width
for r in range( time_steps ): #Transient.tmp_o = o
 o = next_organism( o, weights, g, h )if equal(o,tmp_o).all():breakreturn odef get pattern ( o, weights, g, h ):

 o = after_transient_organism ( o, weights, g, h )check steps = len(o[0])
return average_organism ( o, weights, g, h, check_steps )#
def run_topology ( W, G, H, w , NumCells ): _output_pattern = []
for j in range( w ):
 _output_pattern.append( [ zeros( (G + H) ) for i in range( NumCells )]) iterations = 1
if noise_flag:
 iterations = 100for i in range ( iterations ):
 o = initial_organism ( NumCells, G + H, w) #Random initial condition. pattern = get_pattern ( o, W, G, H )for j in range(w):
for c in range( NumCells ):
 _output_pattern[j][c] = pattern[j][c] + _output_pattern[j][c]for j in range(w):
for c in range( NumCells):
 _output_pattern[j][c] /= iterations return _output_pattern##### EVOLUTION:
def mutate_topology ( net_id, N, H ):States = [0, -1, 1]G = zeros((N,N))
 indexes = N*N − H*H
 idx = random.randint (0, indexes−1)
 W = generate_topology ( N, H, net_id)-it = 0
 _found = False
for i in range(N):
for j in range(N):
if i < N−H or j < N−H:if -it = idx:

 _found = Truebreakelse:\_it += 1
                                                                                      if found =True:
                                                                                          break G = generate_topology ( N, H, net_id)States.remove(G[i][j])
                                                                                    idx_state = random.randint (0, len(States)−1 )G[i][j] = States[idx_state]
 assert (G[i][j] != W[i][j] )
 change = (W[i][j], G[i][j] )Apr 21, 08 10:31 gene_net.py Page 8/9
```
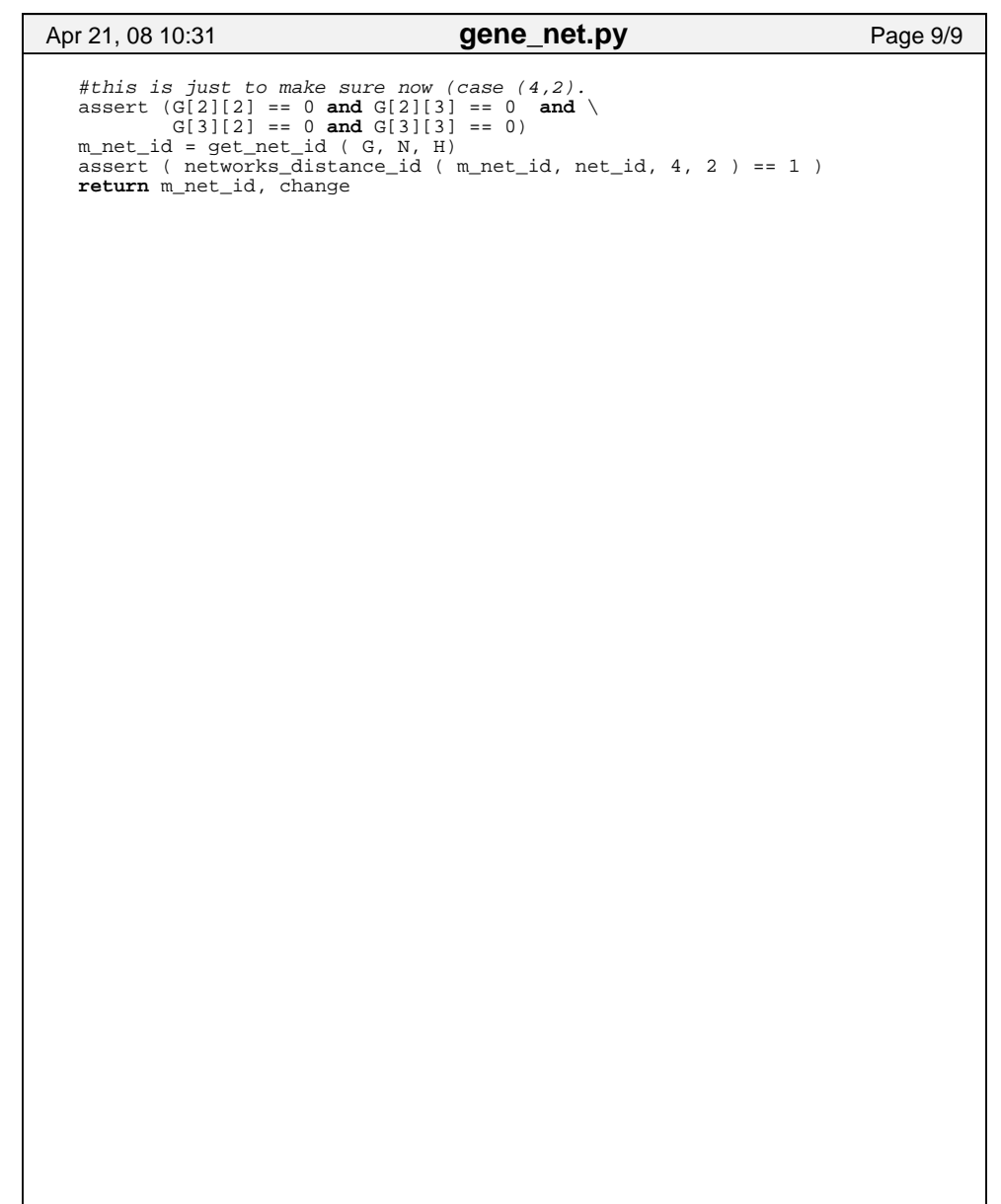

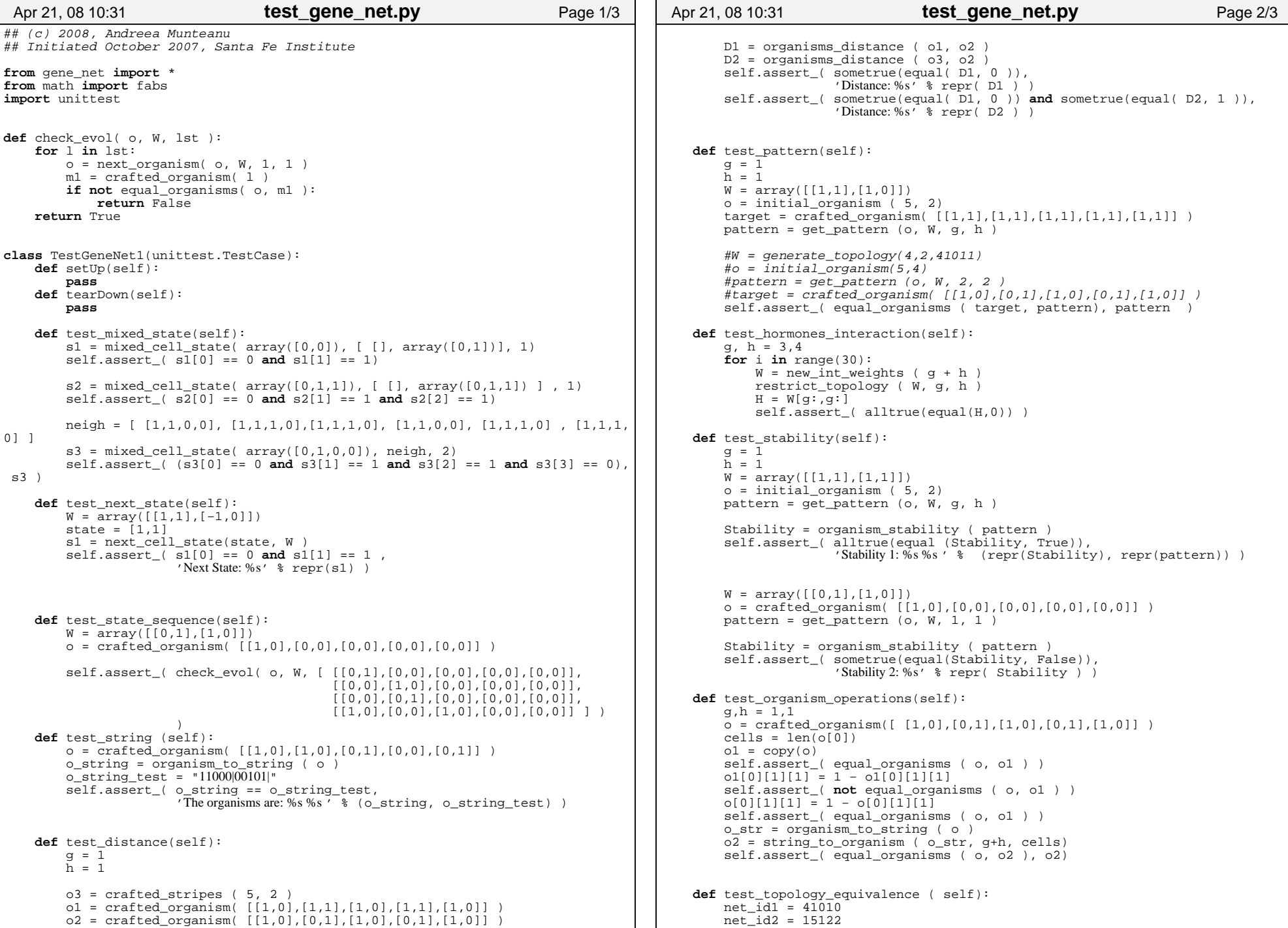

```
 net_id3 = 41038
 self.assert_( check_networks_equivalence ( net_id1, net_id2, 4, 2 , 2, 3) ) self.assert_( not check_networks_equivalence ( net_id1, net_id3, 4, 2 , 2, 3) )def test topology robustness (self):
       net \bar{id} = 41011N = 4H = 2
 Cells = 4
 width = 1
 W = generate_topology ( N, H, int(net_id) )
 avg_organism = run_topology ( W, H , N−H, width, Cells )  genes_stability = organism_stability ( avg_organism ) \bar{\text{}}pattern = ''

if alltrue(equal( genes_stability, True )):
 _pattern = organism_to_string ( avg_organism)assert ( pattern == "1010|0101|1010|0101")
        organism = string_to_organism ( _pattern, N, Cells )NetRobustness = <math>0.0</math>
 R_genes = network_gene_robustness ( W, _pattern, N, H, Cells )\overline{\text{assert}} ( \text{len}(R \text{_}
 R_net = sum(R_genes)/float(N) self.assert (R<sub>net</sub> == 1.0 )def test_net_index (self):net \bar{1}d = 41010
 W = generate_topology ( 4, 2, int(net_id) )net_id1 = get-net_id (W, 4, 2)
 self.assert_( net_id == net_id1, 'Ids: %d %d' % (net_id, net_id1))if __name__ == '_main_':
   unitest.main()Apr 21, 08 10:31 test_gene_net.py Page 3/3
```